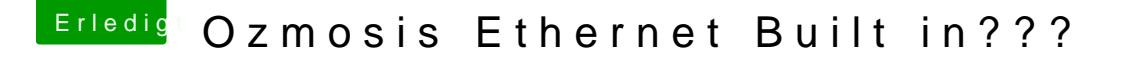

Beitrag von Herky85 vom 13. Oktober 2015, 22:30

Hab da bei mir gerade das gleiche Problem festgestellt, komme nicht in ansonsten läuft mein Bios bis jetzt

Bei mir steht dort en1

Griffen könntest du mir erklären, wie ich meine DSDT bearbeiten kar netterweise

Hab meine DSDT noch hier auf dem PC ist ja noch nicht lange her das ich si